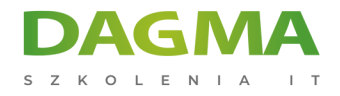

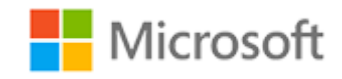

#### Szkolenie autoryzowane

## **MS 6294 Planowanie i zarządzanie wdrażaniem komputerów w środowisku Windows 7**

[Strona szkolenia](https://szkolenia.dagma.eu/szkolenia,catalog,582/ms-6294-planowanie-i-zarzadzanie-wdrazaniem-komputerow-w-srodowisku-windows-7?utm_source=Promo&utm_medium=PDF&utm_content=P52-1-PDF-tid:582-date:2024-12-22&utm_campaign=Promo52-1-Training-Description) | [Terminy szkolenia](https://szkolenia.dagma.eu/szkolenia,catalog,582/ms-6294-planowanie-i-zarzadzanie-wdrazaniem-komputerow-w-srodowisku-windows-7?utm_source=Promo&utm_medium=PDF&utm_content=P52-1-PDF-tid:582-date:2024-12-22&utm_campaign=Promo52-1-Training-Description) | [Rejestracja na szkolenie](https://szkolenia.dagma.eu/szkolenia,register,step-1,582/ms-6294-planowanie-i-zarzadzanie-wdrazaniem-komputerow-w-srodowisku-windows-7?utm_source=Promo&utm_medium=PDF&utm_content=P52-1-PDF-tid:582-date:2024-12-22&utm_campaign=Promo52-1-Training-Description) | [Promocje](https://szkolenia.dagma.eu/promocje?utm_source=Promo&utm_medium=PDF&utm_content=P52-1-PDF-tid:582-date:2024-12-22&utm_campaign=Promo52-1-Training-Description)

# **Opis szkolenia**

# **Autoryzowane Centrum Szkoleń DAGMA zaprasza administratorów odpowiedzialnych za wdrażanie Windows 7 oraz migrację z Windows XP.**

#### **Wymagania:**

- Podstawowa wiedza z zakresu administracji w systemach Windows,
- znajomość mechanizmów sieciowych i zabezpieczeń,
- doświadczenie w zakresie wdrażania stacji roboczych.

## **Korzyści po szkoleniu:**

Uczestnicy po szkoleniu będą potrafili:

- planować i automatyzować instalację Windows 7,
- zarządzać i tworzyć własne obrazy instalacyjne,
- migrować stacje robocze z zachowaniem ustawień i danych użytkowników,
- rozwiązywać problemy instalacji i pierwszej konfiguracji stacji roboczych.

## **Ścieżka certyfikacji:**

Szkolenie nie jest związane z żadną ścieżką certyfikacji.

Adres korespondencyjny: DAGMA Szkolenia IT | ul. Bażantów 6a/3 | Katowice (40-668) tel. 32 793 11 80 | szkolenia@dagma.pl szkolenia.dagma.eu

DAGMA Sp. z o.o. z siedzibą w Katowicach (40-478), ul. Pszczyńska 15<br>Sąd Rejonowy Katowice-Wschód w Katowicach Wydział VIII Gospodarczy Numer KRS: 0000130206, kapitał zakładowy: 75 000 zł Numer NIP: 634-012-60-68, numer REGON: 008173852

D<sub>3</sub>

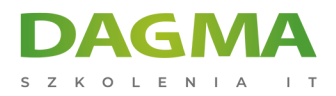

Szkolenie prowadzone jest w języku polskim, materiały w języku angielskim.

# **Program szkolenia**

# **Moduł 1: Przygotowanie do wdrożenia komputerów z systemem Windows 7 w firmie**

- Przegląd cyklu życia stacji roboczych
- Wdrożenie wyzwania i uwagi
- Narzędzia i technologie
- Oceny aktualnego stanu środowiska dotyczącego wdrażania systemu Windows 7
- Projektowanie aktywacji systemu Windows

**LAB A**: Ocena aktualnego stanu środowiska za pomocą Microsoft Assessment and Planowania Toolkit

**LAB B**: Rekomendowanie strategii aktywacji

## **Moduł 2: Ocena zgodności aplikacji w systemie Windows 7**

- Przegląd zgodności aplikacji
- Ocena i rozwiązywanie problemów ze zgodnością aplikacji za pomocą ACT 5.5

**LAB A**: Ocena zgodności aplikacji za pomocą aplikacji Microsoft Compatibility Toolkit **LAB B**: Tworzenie poprawki kompatybilności aplikacji

## **Moduł 3: Ocena metod wdrażania Windows 7**

- Ocena wdrożenia In-Place
- Ocena wdrożenia Side-by-Side
- Ocena wdrożenia Lite-Touch
- Ocena wdrożenia Zero-Touch

**LAB**: Określenie metody wdrożenia Windows 7

Adres korespondencyjny:

DAGMA Szkolenia IT | ul. Bażantów 6a/3 | Katowice (40-668) tel. 32 793 11 80 | szkolenia@dagma.pl szkolenia.dagma.eu

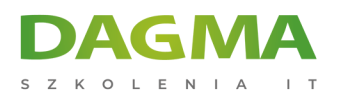

## **Moduł 4: Projektowanie standardu obrazu Windows 7**

- Przegląd architektury instalacji Windows 7
- Przegląd procesu obrazowania
- Określenie strategii obrazów
- Wybór metody obsługi obrazu

**LAB**: Określenie strategii obrazowania w Windows 7

#### **Moduł 5: Wdrażanie Windows 7 za pomocą WAIK**

- Przegląd WAIK 2.0
- Budowa obrazu stacji referencyjnej Windows 7 za pomocą Windows SIM i Sysprep
- Zarządzanie pre-instalacją systemu Windows
- Przechwytywanie, stosowanie i serwis obrazów Windows 7

**LAB A**: Instalacja WAIK

**LAB B**: Budowa obrazu systemu z Windows SIM i Sysprep

**LAB C**: Tworzenie Windows PE

**LAB D**: Przechwytywanie i zastosowanie obrazu Windows 7 przy pomocy ImageX

**LAB** E: Obsługa obrazów za pomocą DISM

#### **Moduł 6: Wdrażanie Windows 7 za pomocą Windows Deployment Services**

- Przegląd WDS
- Projektowanie i konfiguracja WDS

**LAB**: Wdrażanie Windows 7 za pomocą Windows Deployment Services

#### **Moduł 7: Wdrażanie Windows 7 za pomocą Lite Touch Installation**

- Projektowanie instalacji Lite Touch
- Użycie MDT 2010 do wdrażania systemu Windows 7

**LAB A**: Planowanie i konfigurowanie MDT 2010

**LAB B**: Wdrażanie Windows 7 za pomocą Lite Touch Installation

## **Moduł 8: Wdrażanie Windows 7 za pomocą Zero Touch Installation**

- Projektowanie środowiska Zero Touch Installation
- Wykonywanie instalacji Zero-touch Windows 7 przy użyciu MDT 2010 i Configuration ManagerAdres korespondencyjny: DAGMA Sp. z o.o. z siedzibą w Katowicach (40-478), ul. Pszczyńska 15

DAGMA Szkolenia IT | ul. Bażantów 6a/3 | Katowice (40-668) tel. 32 793 11 80 | szkolenia@dagma.pl szkolenia.dagma.eu

Sąd Rejonowy Katowice-Wschód w Katowicach Wydział VIII Gospodarczy Numer KRS: 0000130206, kapitał zakładowy: 75 000 zł Numer NIP: 634-012-60-68, numer REGON: 008173852

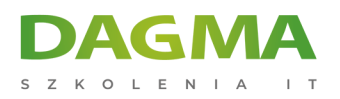

2007

**LAB**: Wdrażanie Windows 7 za pomocą Zero Touch Installation

#### **Moduł 9: Migracja kont użytkowników za pomocą WET i USMT 4.0**

- Przegląd migracji stanu użytkowników
- Przegląd USMT 4.0
- Planowanie migracji stanu użytkowników (USMT 4.0)
- Migracja kont użytkowników za pomocą USMT 4.0

**LAB A**: Migracja kont użytkowników za pomocą Windows Easy Transfer

**LAB B**: Migracja kont użytkowników przy użyciu User State Migration Tool 4.0

**LAB C**: Migracja Hardlink USMT 4.0

## **Moduł 10: projektowanie, konfigurowanie i zarządzanie środowiskiem klienta**

- Przegląd planowania konfiguracji klienta
- Projektowanie i konfiguracja standardowa ustawień systemu
- Projektowanie i konfiguracja ustawień programu Internet Explorer
- Projektowanie i konfiguracja ustawień zabezpieczeń
- Projektowanie i wdrażanie zasad grupy
- Rozwiązywanie problemów z zasadami grupy

**LAB A**: Projektowanie i konfiguracja środowiska klienta

**LAB B**: Rozwiązywanie problemów GPO

#### **Moduł 11: Planowanie i wdrażanie aplikacji oraz aktualizacji w Windows 7**

- Określenie metody wdrażania aplikacji
- Wdrażanie Microsoft Office System 2007
- Planowanie i konfiguracja aktualizacji za pomocą WSUS
- **LAB A**: określenie metody wdrażania aplikacji
- **LAB B**: Dostosowywanie instalacji pakietu Microsoft Office Professional Plus 2007

**LAB C**: Planowanie i zarządzanie aktualizacjami za pomocą WSUS

## **Moduł 12: Wdrażanie Windows 7 – Scenariusze**

Wdrażanie systemu Windows 7 - Scenariusze

Adres korespondencyjny: DAGMA Szkolenia IT | ul. Bażantów 6a/3 | Katowice (40-668) tel. 32 793 11 80 | szkolenia@dagma.pl szkolenia.dagma.eu

DAGMA Sp. z o.o. z siedzibą w Katowicach (40-478), ul. Pszczyńska 15<br>Sąd Rejonowy Katowice-Wschód w Katowicach Wydział VIII Gospodarczy Numer KRS: 0000130206, kapitał zakładowy: 75 000 zł Numer NIP: 634-012-60-68, numer REGON: 008173852

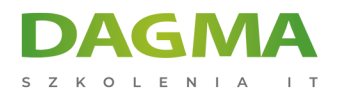

## **LAB A**: Planowanie wdrożenia LTI End-to-End Windows 7 **LAB B**: Wdrażanie Windows 7 za pomocą planu wdrażania LTI

**Tagi:**

Adres korespondencyjny:

DAGMA Szkolenia IT | ul. Bażantów 6a/3 | Katowice (40-668) tel. 32 793 11 80 | szkolenia@dagma.pl szkolenia.dagma.eu

DAGMA Sp. z o.o. z siedzibą w Katowicach (40-478), ul. Pszczyńska 15<br>Sąd Rejonowy Katowice-Wschód w Katowicach Wydział VIII Gospodarczy<br>Numer KRS: 0000130206, kapitał zakładowy: 75 000 zł<br>Numer NIP: 634-012-60-68, numer RE